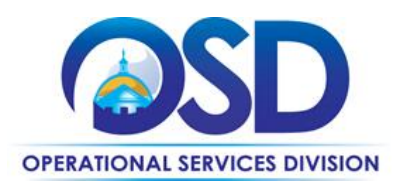

## **HOW TO POST A BID NOTICE IN COMMBUYS**

## **This Reference Guide:**

Provides the minimum information required to post a bid notice on COMMBUYS. If you require more detail refer to the Buyer job aid "How to Create a Bid from Scratch".

## **Of Special Note:**

To post a bid or notice on COMMBUYS you must first be registered as a buyer. If you are not registered contact the COMMBUYS Help Desk at 1-888-627-8283 or [osdhelpdesk@mass.gov.](mailto:osdhelpdesk@mass.gov) Executive Agencies **MUST** accept electronic bids only using COMMBUYS.

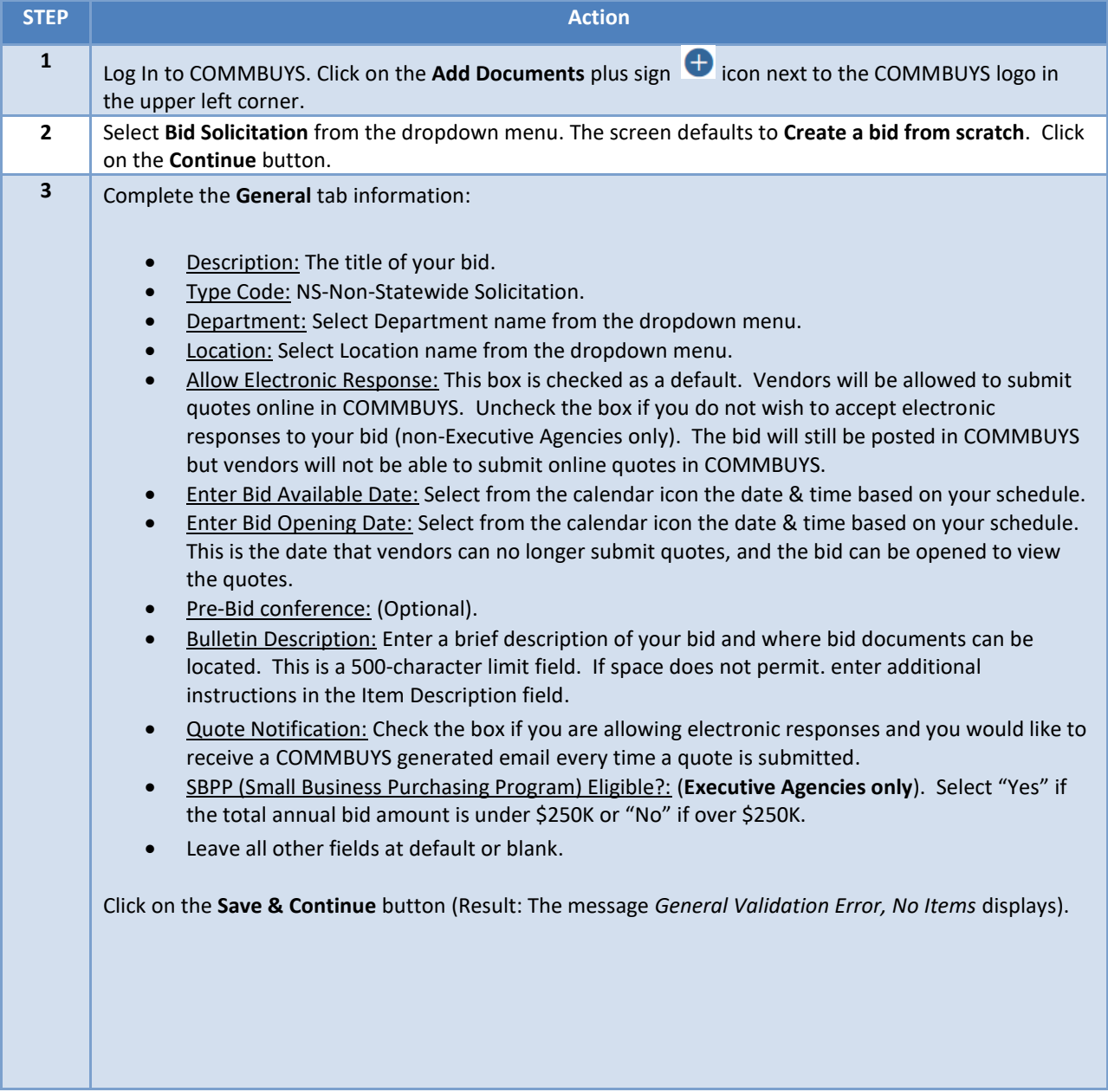

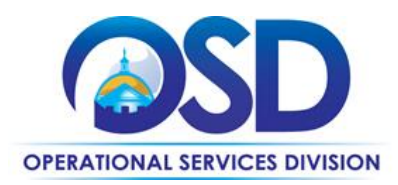

## **HOW TO POST A BID NOTICE IN COMMBUYS**

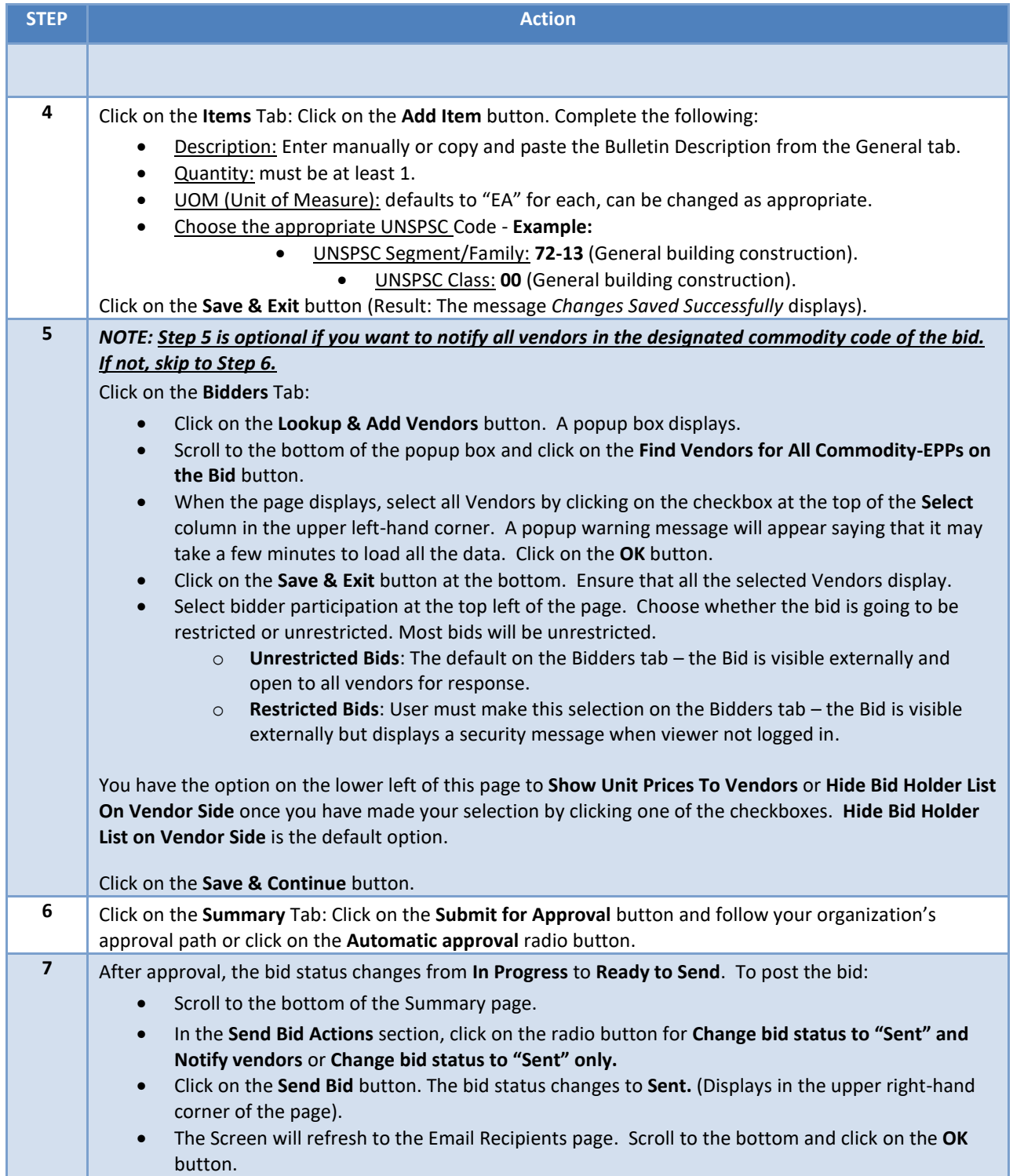